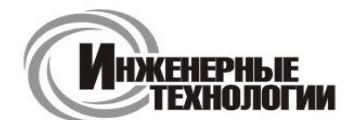

**Т.к. (863) 221-25-48 Т.моб.: +7-903-401-25-48**

**ул. Магнитогорская 1Г, к. 20**

**e-mail: zakaz@itrostov.ru** 

**www. itrostov. ru**

# **Мх210 Мх110 Модули ввода / вывода.**

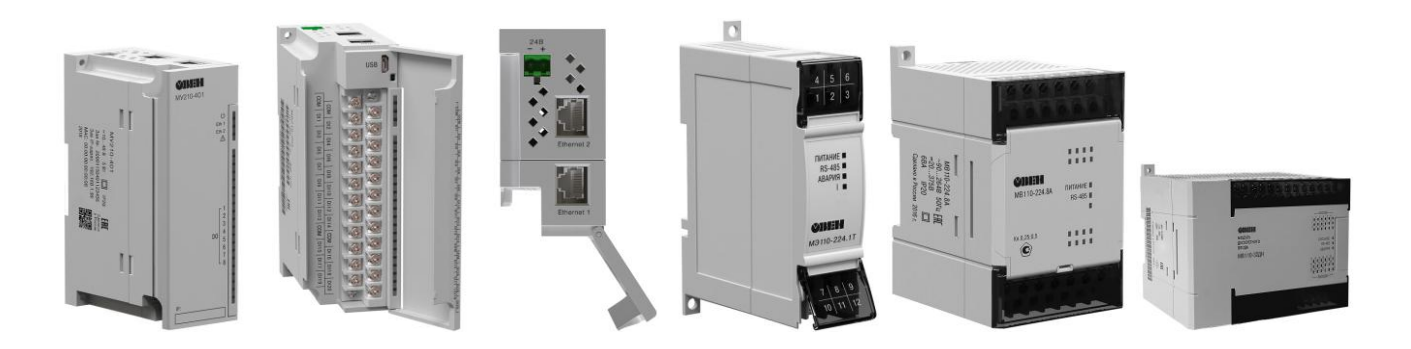

**ОВЕН Мх210** – новая линейка модулей ввода/вывода с интерфейсом Ethernet, включающая в себя модули дискретного и аналогового ввода и вывода. Широкий перечень поддерживаемых протоколов позволяет применять модули в системах промышленной автоматики, в IT-системах сетевого управления и мониторинга, а также в IIoT.

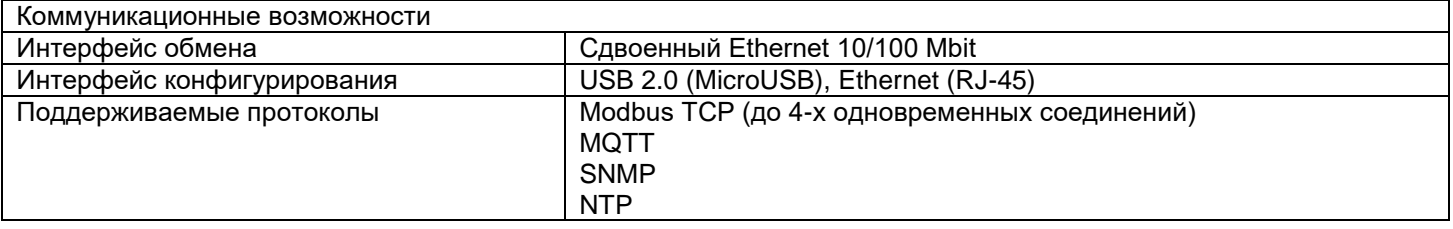

#### **Применение:**

- Увеличение числа входов/выходов любых модификаций ОВЕН ПЛК, СПК и СП с интерфейсом Ethernet
- Удаленный ввод/вывод сигналов при подключении к SCADA-системам и другому ПО.
- Для работы с любым оборудованием, поддерживающим интерфейс Ethenet и протоколы обмена Modbus TCP, SNMP, MQTT.
- Контроль работы приборов и управление ими в облачном сервисе OwenCloud. Автоматическое оповещение о настраиваемых аварийных событиях по электронной почте и push-уведомления в мобильном приложении.

#### **Особенности:**

#### **Сдвоенный Ethernet**

Встроенный двухпортовый Ethernet-коммутатор позволяет подключать модули по топологии Daisy Chain (цепочка), что сокращает затраты на кабель и дополнительное коммуникационное оборудование.

#### **Поддержка Ethernet bypass**

Ethernet Bypass позволяет передавать данные из одного порта в другой даже при возникновении нештатной ситуации. Встроенные специализированные высокочастотные реле электрически соединяют оба порта Ethernet при отключении питания или любом аппаратном или программном сбое

#### **Расширенный температурный диапазон**

Диапазон рабочих температур от -40 до +55 °С позволяет использовать модули в неотапливаемых шкафах и помещениях и обеспечивает высокую надежность в других тяжелых условиях эксплуатации.

#### **Компактная конструкция**

Благодаря вертикальной ориентации съемных винтовых клеммников модули стали компактнее – всего 2,5U на DIN-рейке. Это увеличивает концентрацию точек ввода/вывода и уменьшает размеры шкафа. Клеммы модуля после подключения к ним проводов закрываются крышкой, обеспечивающей безопасность и аккуратный внешний вид. Под лицевой крышкой предусмотрен канал для укладки кабелей.

#### **Удобство конфигурирования**

Линейка получила универсальный конфигуратор с современным дизайном. Конфигуратор поддерживает работу с группой модулей и позволяет оперативно получить доступ ко всем параметрам.

#### **Интерфейсы для настройки**

Конфигурирование осуществляется по Ethernet или USB (разъем типа microUSB). При подключении по USB внешнее питание модуля не требуется. Подключение по Ethernet позволяет работать с группой модулей.

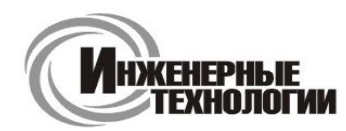

**Т.к. (863) 221-25-48 Т.моб.: +7-903-401-25-48**

### **ул. Магнитогорская 1Г, к. 20**

# **e-mail: zakaz@itrostov.ru**

**www. itrostov. ru**

#### **Автоматическая раздача IP-адресов**

С помощью сервисной кнопки можно назначить модулям заранее подготовленные в конфигураторе IP-адреса. Это позволяет смонтировать все модули без их предварительной настройки, потом одновременно их включить, назначить им адреса одним нажатием на сервисную кнопку и при необходимости сконфигурировать сразу группу модулей. Данная возможность экономит время ввода устройств в эксплуатацию и позволяет с минимальными затратами настраивать однотипные инсталляции.

#### **Непрерывный профиль измерений (архив)**

Модули имеют встроенную FLASH память для хранения файлов архива. Запись производится циклично с периодом, заданным пользователем. Архивные файлы могут быть считаны облачным сервисом или конфигуратором. В случае потери связи с модулем можно восстановить утерянные данные.

### **Расширенный диапазон питающего напряжения**

Диапазон от 10 до 48 В постоянного напряжения позволяет применять модули в системах с питанием 12 и 24 В. **Простое подключение к облачному сервису OwenCloud**

Модули поддерживают работу с облаком «из коробки». Для подключения не требуются дополнительные сетевые шлюзы.

#### **Состав:**

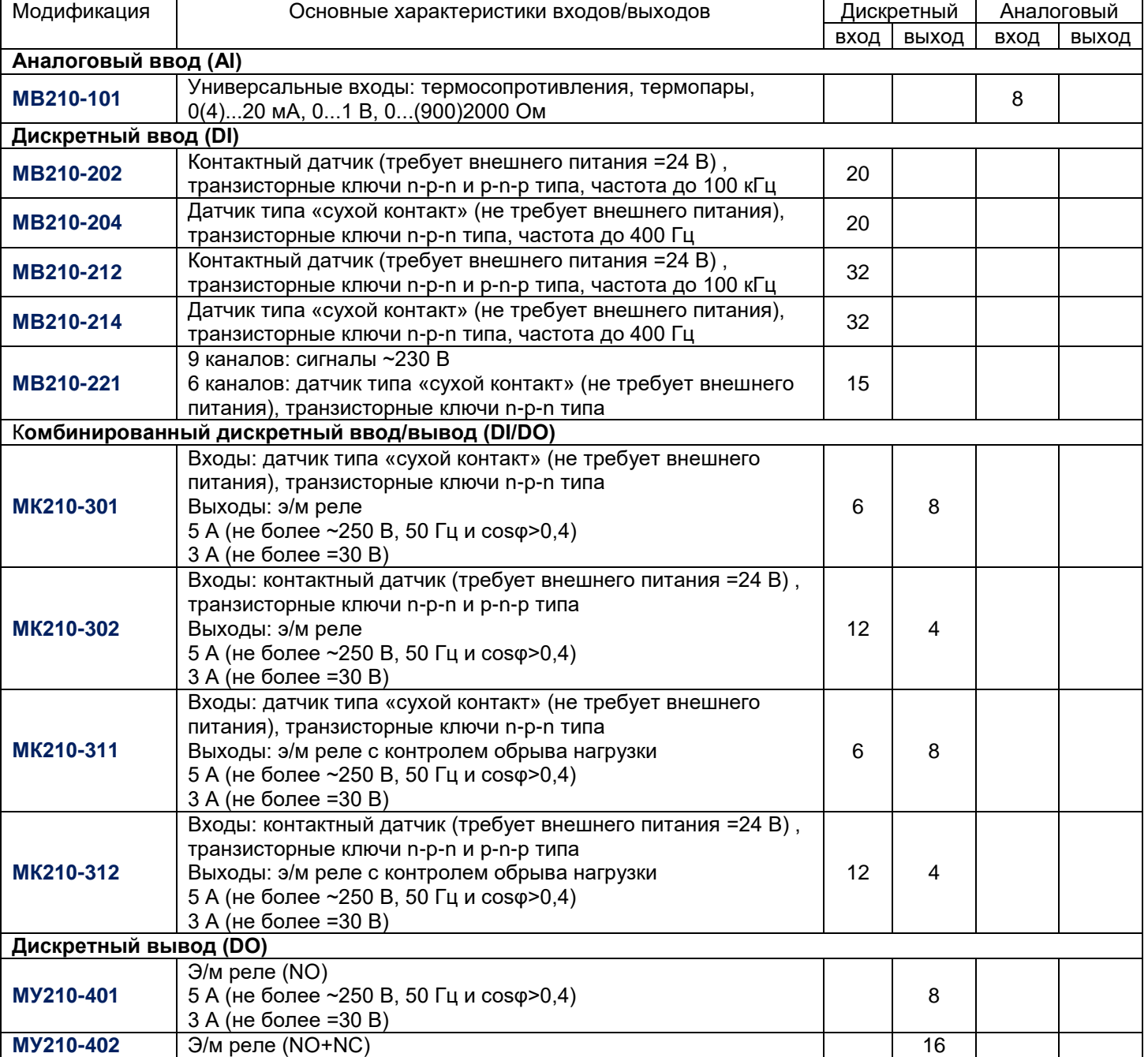

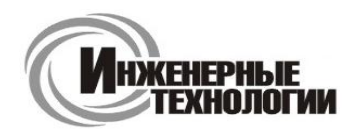

### **ул. Магнитогорская 1Г, к. 20**

### **e-mail: zakaz@itrostov.ru**

#### **www. itrostov. ru**

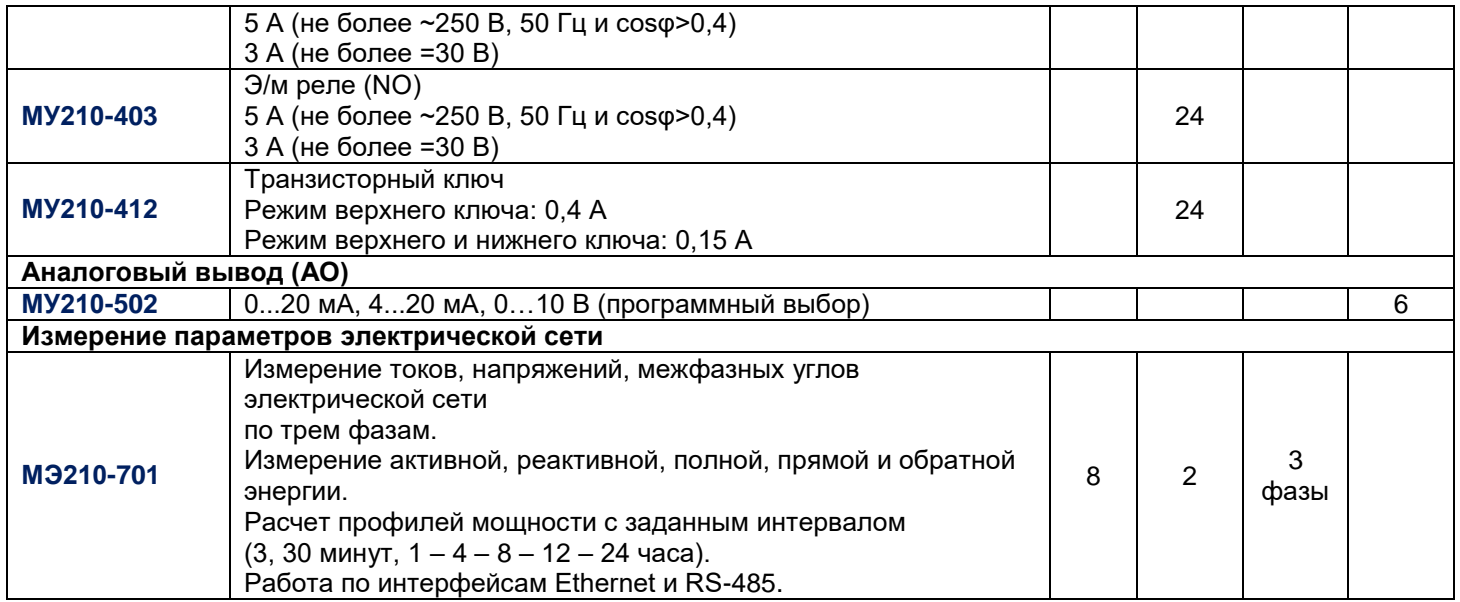

#### **ОВЕН Мх110** – хорошо зарекомендовавшая себя линейка модулей ввода/вывода с интерфейсом RS-485, включающая в себя модули дискретного и аналогового ввода и вывода, а также специализированные решения для измерения параметров электрической сети и сигналов с тензометрических датчиков.

Модули объединяются в сеть с помощью двухпроводной линии связи и подключаются к ведущему устройству (Master). В роли мастера могут выступать программируемые логические контроллеры, ПК с установленной SCADA-системой или панели оператора.

Коммуникационные возможности

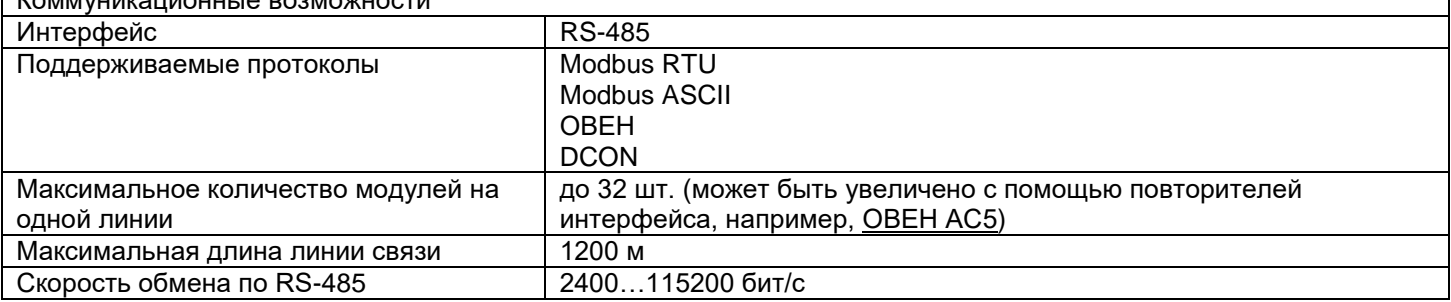

#### **Применение:**

- Увеличение числа входов/выходов любых модификаций ОВЕН ПЛК, СПК, СП и приема/передачи данных через GSM или радиомодемы
- Удаленный ввод/вывод сигналов при подключении к SCADA-системам и другому ПО
- Для работы с любым оборудованием, поддерживающим интерфейс RS-485 и протоколы обмена Modbus-RTU/ASCII, DCON, ОВЕН
- Контроль работы приборов и управление ими в облачном сервисе OwenCloud. Автоматическое оповещение о настраиваемых аварийных событиях по электронной почте и push-уведомления в мобильном приложении.

#### **Особенности:**

- Готовые примеры схем подключения, условных графических обозначений по ЕСКД и СПДС, 3D-модели и габаритные чертежи.
- Съемные клеммники с невыпадающими винтами.
- Универсальное питание (=24 В или ~230 В)\*.
- Автоматическое определение протокола\*.
- Обновление встроенного программного обеспечения по RS-485.
- Поддержка облачного сервиса OwenCloud (при использовании сетевого шлюза ПМ210).

\*Не для всех модификаций

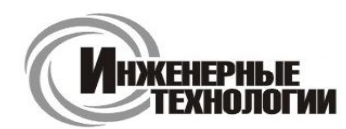

**Т.к. (863) 221-25-48 Т.моб.: +7-903-401-25-48**

**e-mail: zakaz@itrostov.ru** 

**ул. Магнитогорская 1Г, к. 20**

#### **www. itrostov. ru**

#### **Конфигурирование**

Конфигурирование модулей Мx110 осуществляется на ПК через адаптер интерфейса RS-485/RS-232 или RS-485/USB (например, ОВЕН АСЗ-М или АС4, соответственно) с помощью программы «Конфигуратор М110», входящей в комплект поставки.

#### **Состав линейки:**

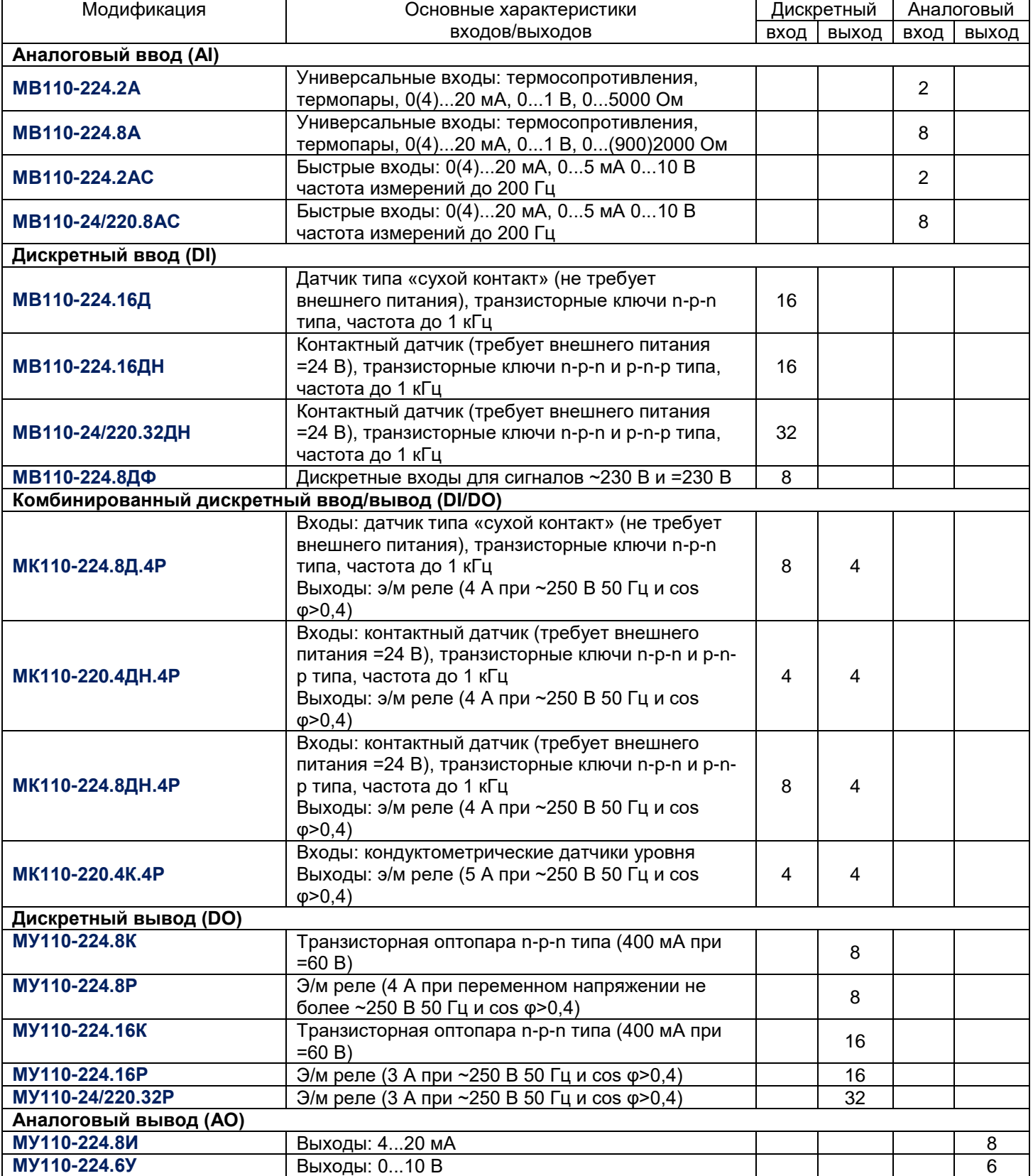

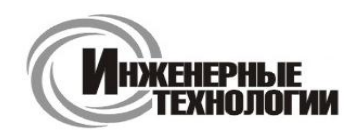

**ул. Магнитогорская 1Г, к. 20**

### **e-mail: zakaz@itrostov.ru**

**www. itrostov. ru**

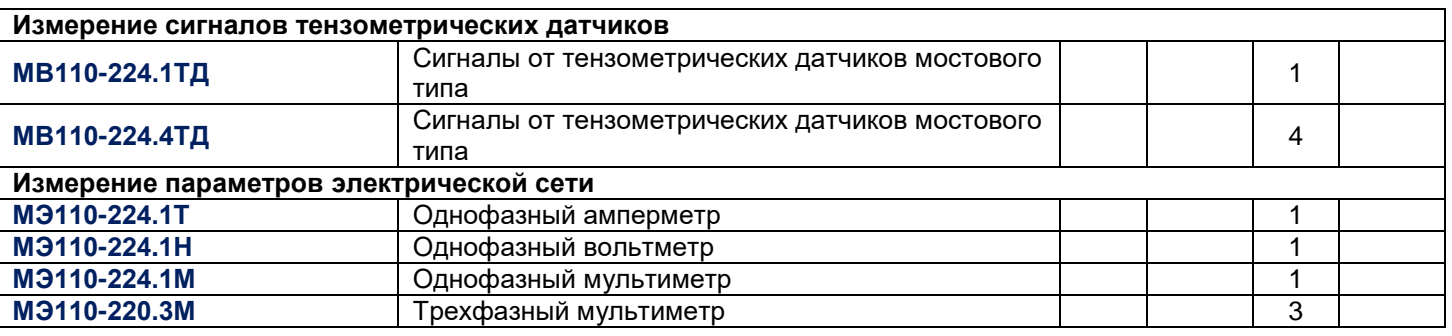

### **Предлагаем следующую линейку модулей:**

- **Модули дискретного ввода (Ethernet) МВ210**
- **Модули дискретного ввода/вывода (Ethernet) МК210**
- **Модули дискретного вывода (Ethernet) МУ210**
- **Модули аналогового ввода с универсальными входами (Ethernet) МВ210-101**
- **Модули аналогового вывода (Ethernet) МУ210-502**
- **Модуль измерения параметров трехфазной электрической сети МЭ210-701**
- **Модули аналогового ввода с быстрыми входами (с интерфейсом RS-485) МВ110**
- **Модули аналогового ввода с универсальными входами (с интерфейсом RS-485) МВ110**
- **Модули дискретного ввода (с интерфейсом RS-485) МВ110**
- **Модули дискретного ввода/вывода (с интерфейсом RS-485) МК110**
- **Модули дискретного вывода (с интерфейсом RS-485) МУ110**
- **Модули аналогового вывода (с интерфейсом RS-485) МУ110**
- **Модули аналогового ввода сигналов тензодатчиков (с интерфейсом RS-485) МВ110**
- **Модули измерения параметров электрической сети (с интерфейсом RS-485) МЭ110**

**Подробнее:**

# **Модули дискретного ввода (Ethernet) МВ210**

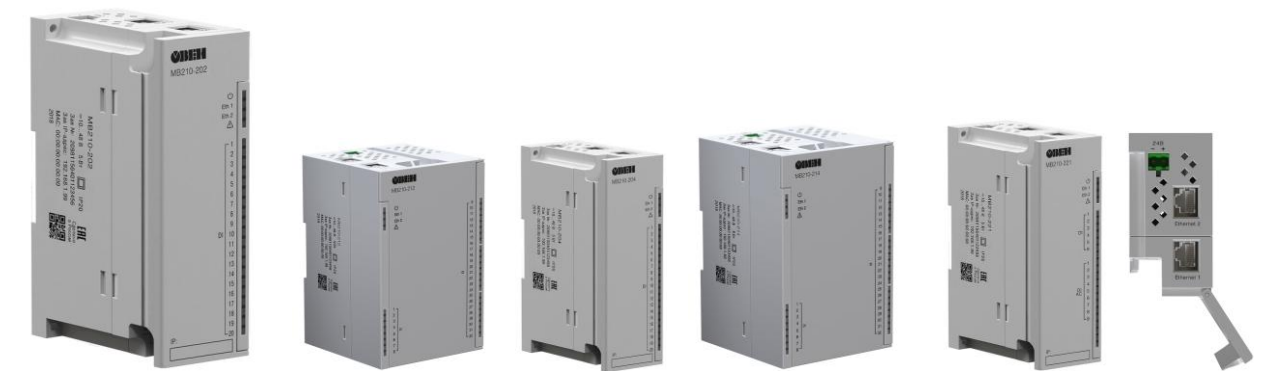

Модули предназначены для сбора данных со встроенных дискретных входов и передачи их в сеть Ethernet. Используются для расширения сигналов контроллера ОВЕН ПЛК210.

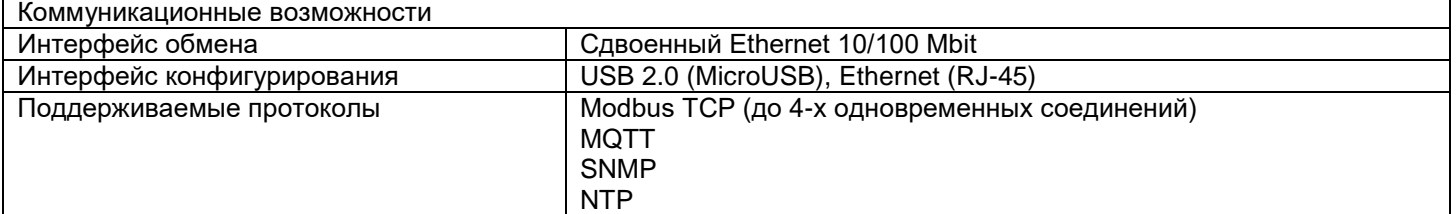

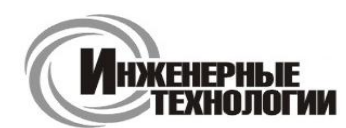

**Т.к. (863) 221-25-48 Т.моб.: +7-903-401-25-48**

#### **e-mail: zakaz@itrostov.ru**

**ул. Магнитогорская 1Г, к. 20**

#### **www. itrostov. ru**

#### **Особенности:**

- Входы могут работать в режимах: счетчика импульсов частотой до 100 кГц, измерения частоты до 100 кГц, обработки сигналов энкодера до 100 кГц (только МВ210-202 и МВ210-212)
- Подключение дискретных сигналов ~230 В (только МВ210-221):
	- o Определение наличия или отсутствия напряжения в сети
	- o Диагностика обрыва фазы в трехфазной сети
	- o Контроль чередования фаз
	- o Подсчет наработки (моточасов)
	- o Счетчик количества включений напряжения
	- o Время последнего включения и выключения напряжения на входе
- Сдвоенный 2-х портовый Ethernet-коммутатор
- Поддержка технологии Ethernet Bypass позволяет передавать данные из одного порта в другой и не терять связь с остальными модулями при возникновении нештатной ситуации
- Широкий диапазон рабочих температур: -40…+55 °С
- Непрерывный профиль измерений во внутреннюю flash память (архив)
- Поддержка облачного сервиса OwenCloud

#### **Конфигурирование:**

Настройка модулей Мx210 осуществляется с помощью конфигуратора, который поддерживает работу с группой модулей и позволяет оперативно получить доступ ко всем параметрам. Подключение осуществляется по интерфейсам Ethernet или USB (разъем типа microUSB). При подключении по USB внешнее питание модуля не требуется.

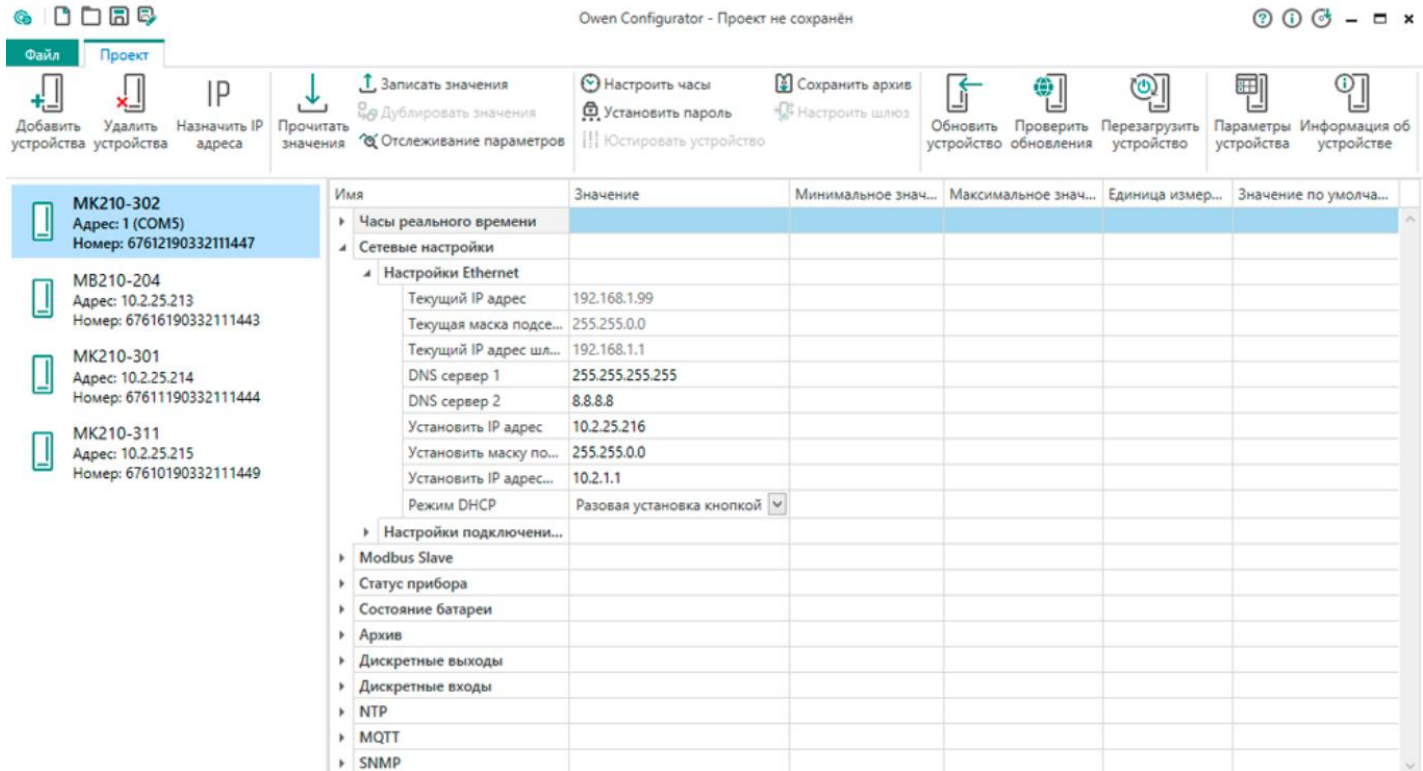

#### **Технические характеристики:**

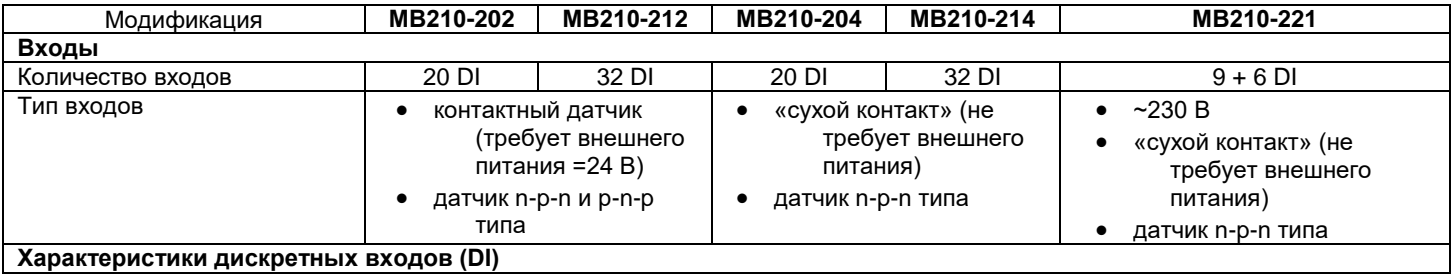

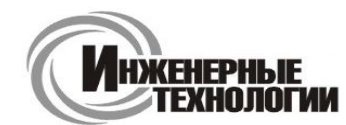

# **e-mail: zakaz@itrostov.ru**

**ул. Магнитогорская 1Г, к. 20**

**www. itrostov. ru**

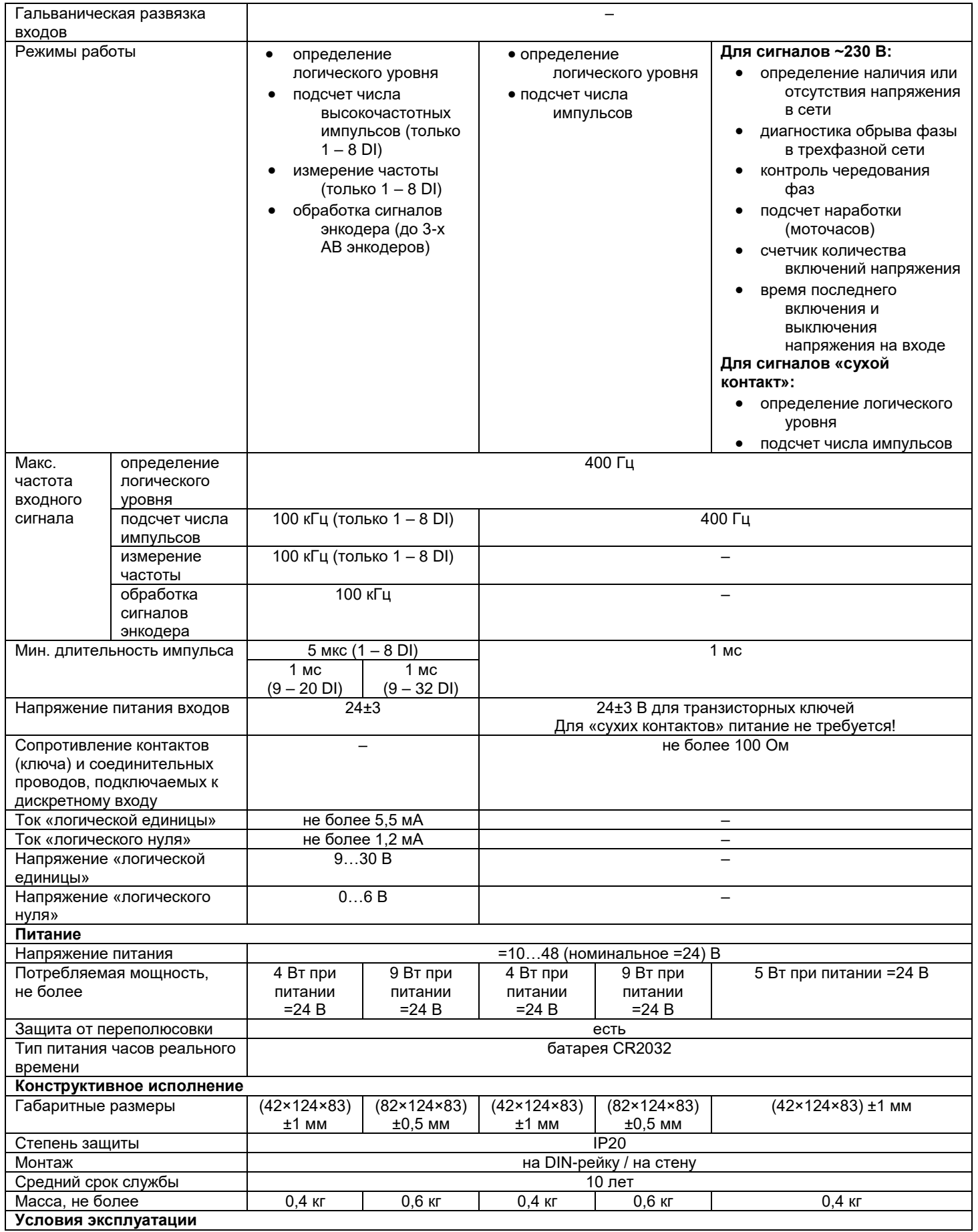

**20**

**ул. Магнитогорская 1Г, к.** 

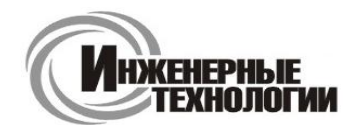

### **e-mail: zakaz@itrostov.ru**

**www. itrostov. ru**

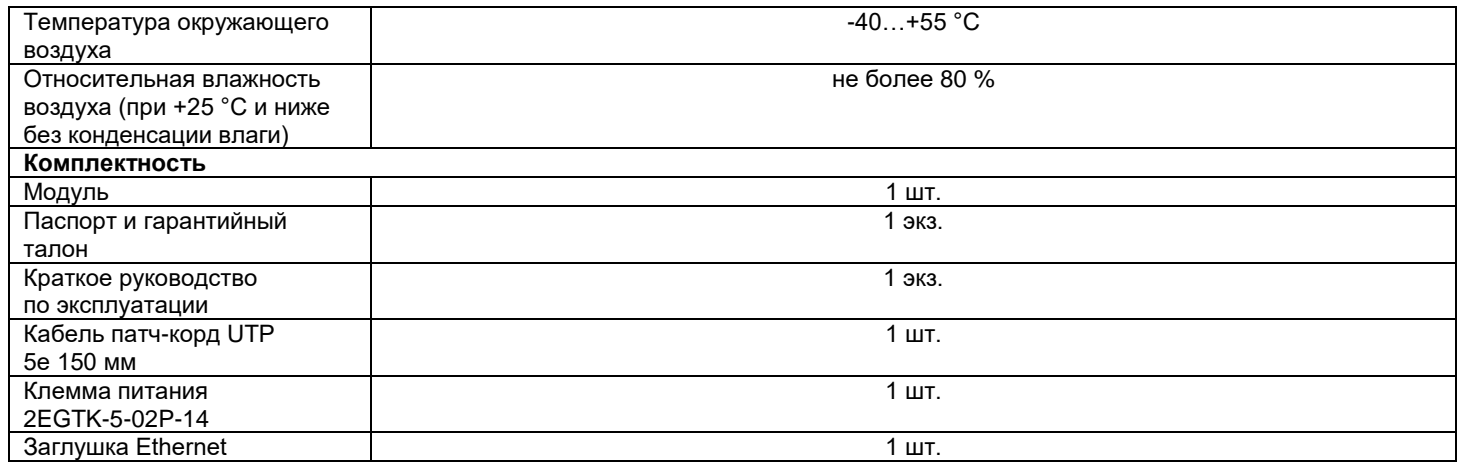

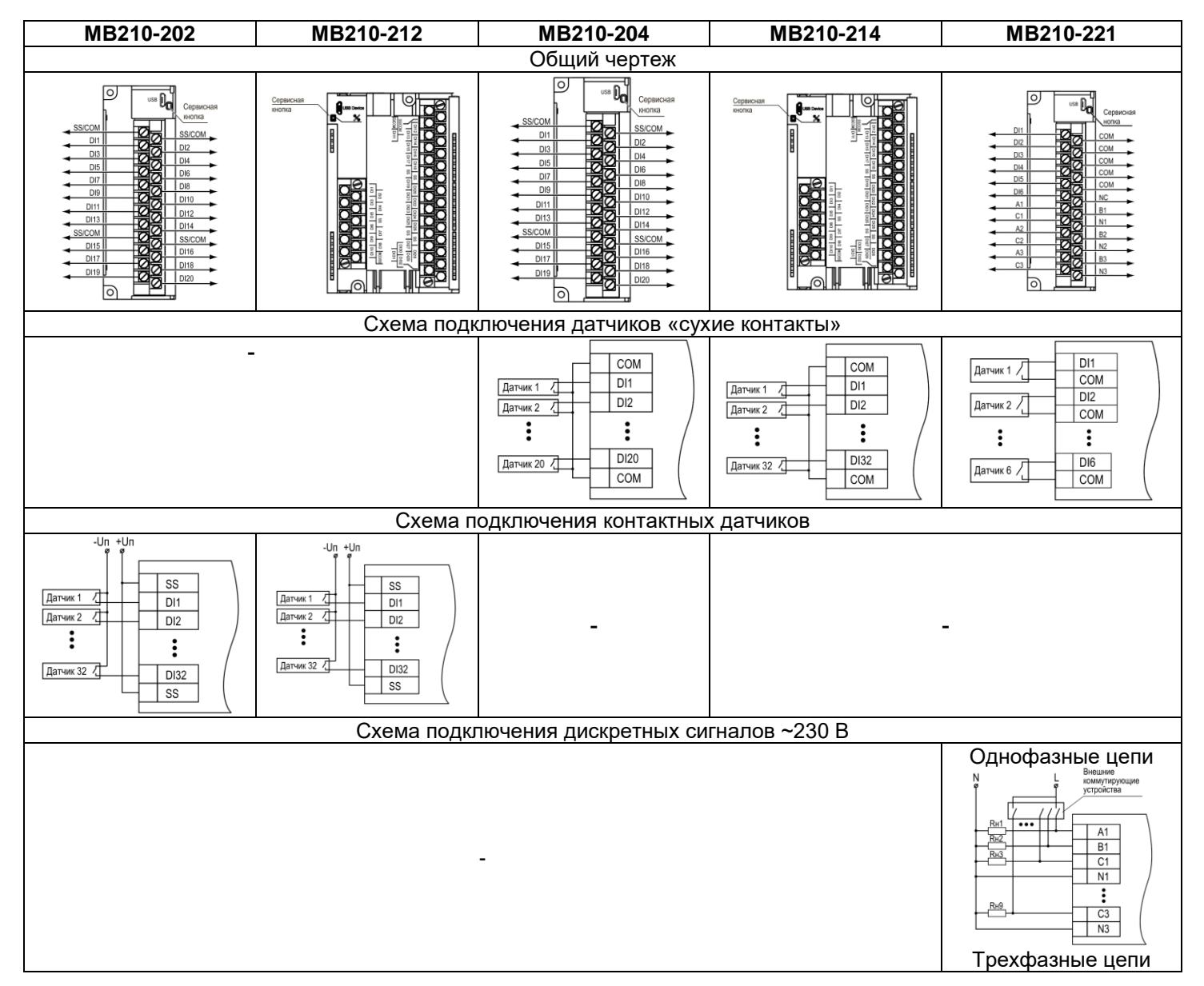

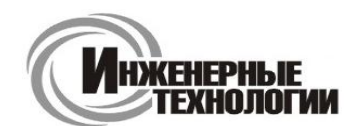

**Т.к. (863) 221-25-48 Т.моб.: +7-903-401-25-48**

**e-mail: zakaz@itrostov.ru** 

**ул. Магнитогорская 1Г, к. 20**

**www. itrostov. ru**

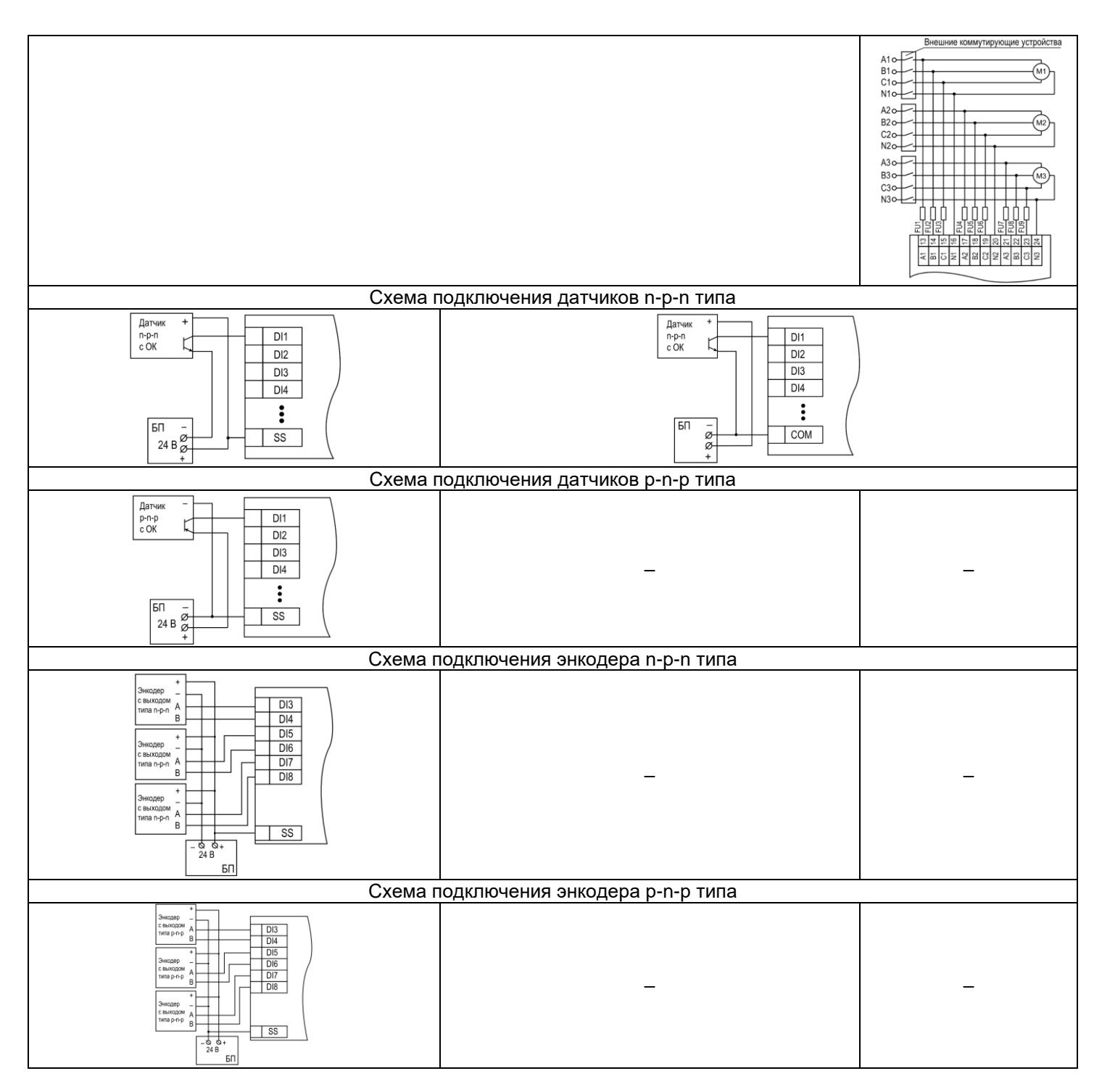

### **Аксессуары**

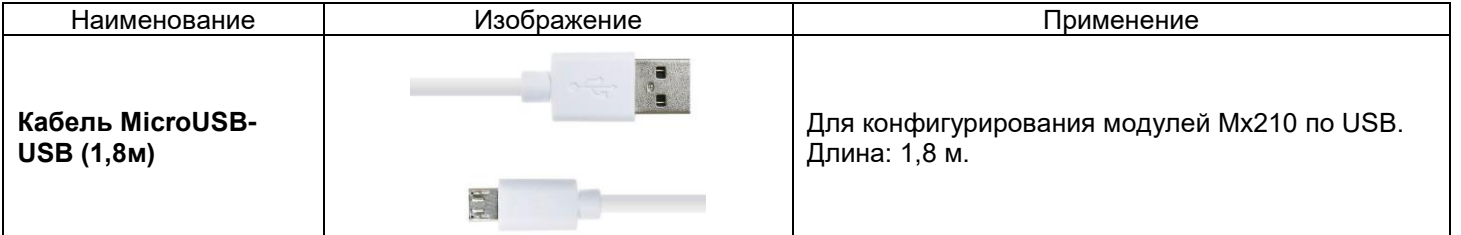

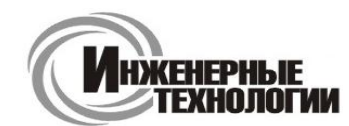

**Т.к. (863) 221-25-48 Т.моб.: +7-903-401-25-48**

### **e-mail: zakaz@itrostov.ru**

**ул. Магнитогорская 1Г, к. 20**

### **www. itrostov. ru**

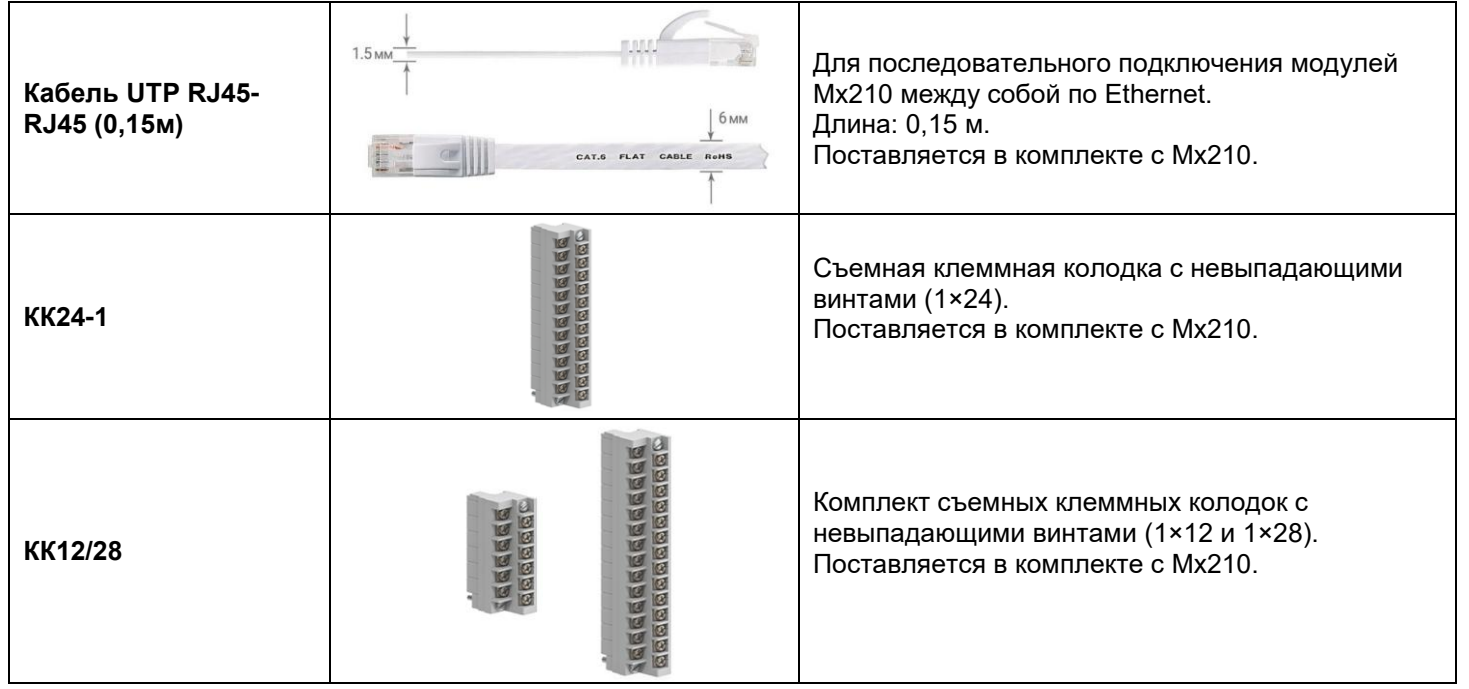

# **Модули дискретного ввода/вывода (Ethernet) МК210**

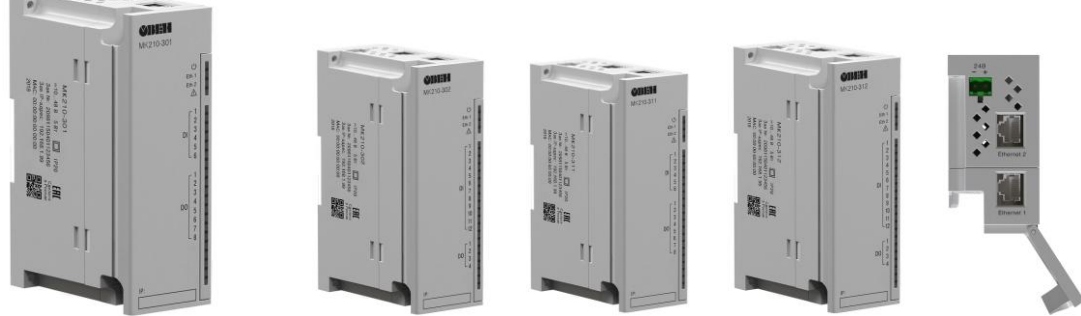

Модули предназначены для управления по сигналам из сети Ethernet встроенными дискретными выходными элементами, используемыми для подключения исполнительных механизмов с дискретным управлением, и сбора данных с дискретных входов модуля с передачей их в сеть Ethernet. Используются для расширения сигналов контроллера ОВЕН ПЛК210.

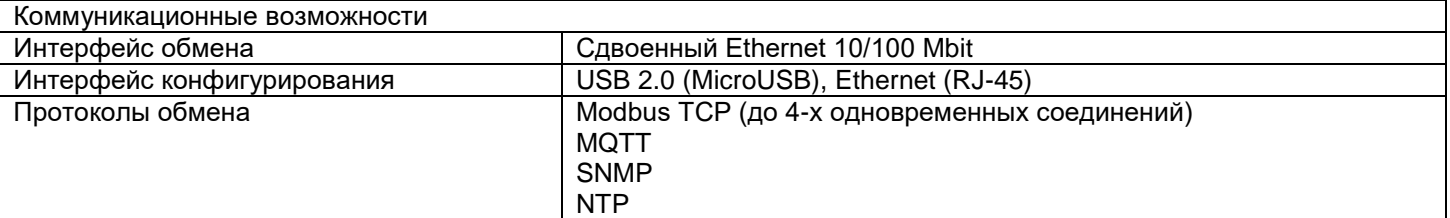

#### **Особенности:**

- Входы могут работать в режимах: счетчика импульсов частотой до 100 кГц, измерения частоты до 100 кГц, обработки сигналов энкодера до 100 кГц (только МК210-302 и МК210-312)
- Выходы могут работать в режиме генерации ШИМ-сигналов до 1 Гц
- Контроль обрыва нагрузки (только для МК210-311 и МК210-312)
- Сдвоенный 2-х портовый Ethernet-коммутатор
- Поддержка технологии Ethernet Bypass позволяет передавать данные из одного порта в другой и не терять связь с остальными модулями при отключенном питании модуля возникновении нештатной ситуации

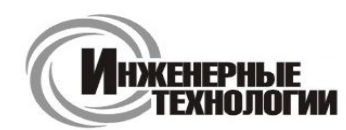

**Т.к. (863) 221-25-48 Т.моб.: +7-903-401-25-48**

### **e-mail: zakaz@itrostov.ru**

### **ул. Магнитогорская 1Г, к. 20**

#### **www. itrostov. ru**

- Широкий диапазон рабочих температур: -40...+55 °С
- Непрерывный профиль измерений во внутреннюю flash память (архив)
- Поддержка облачного сервиса OwenCloud

#### **Конфигурирование:**

Настройка модулей Мx210 осуществляется с помощью конфигуратора, который поддерживает работу с группой модулей и позволяет оперативно получить доступ ко всем параметрам. Подключение осуществляется по интерфейсам Ethernet или USB (разъем типа microUSB). При подключении по USB внешнее питание модуля не требуется.

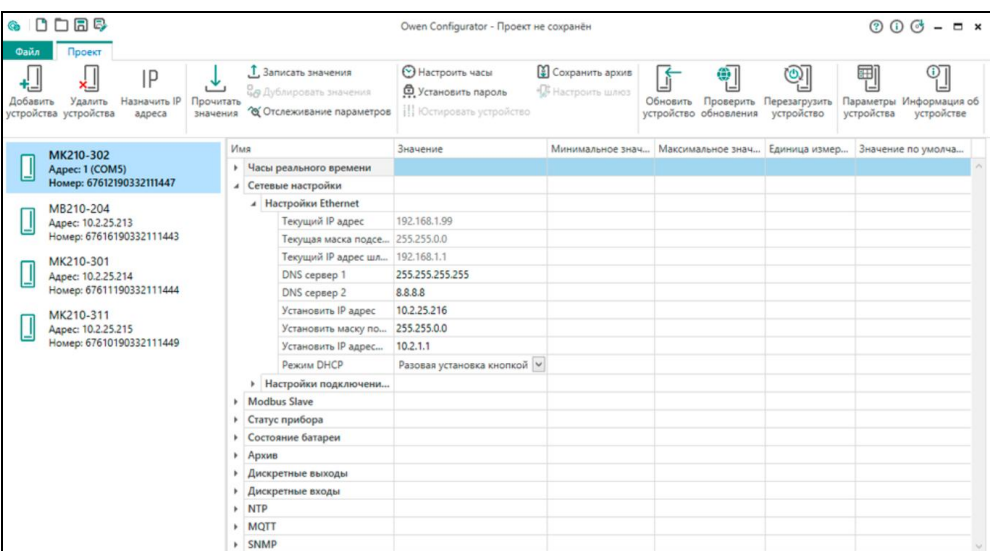

#### **Технические характеристики:**

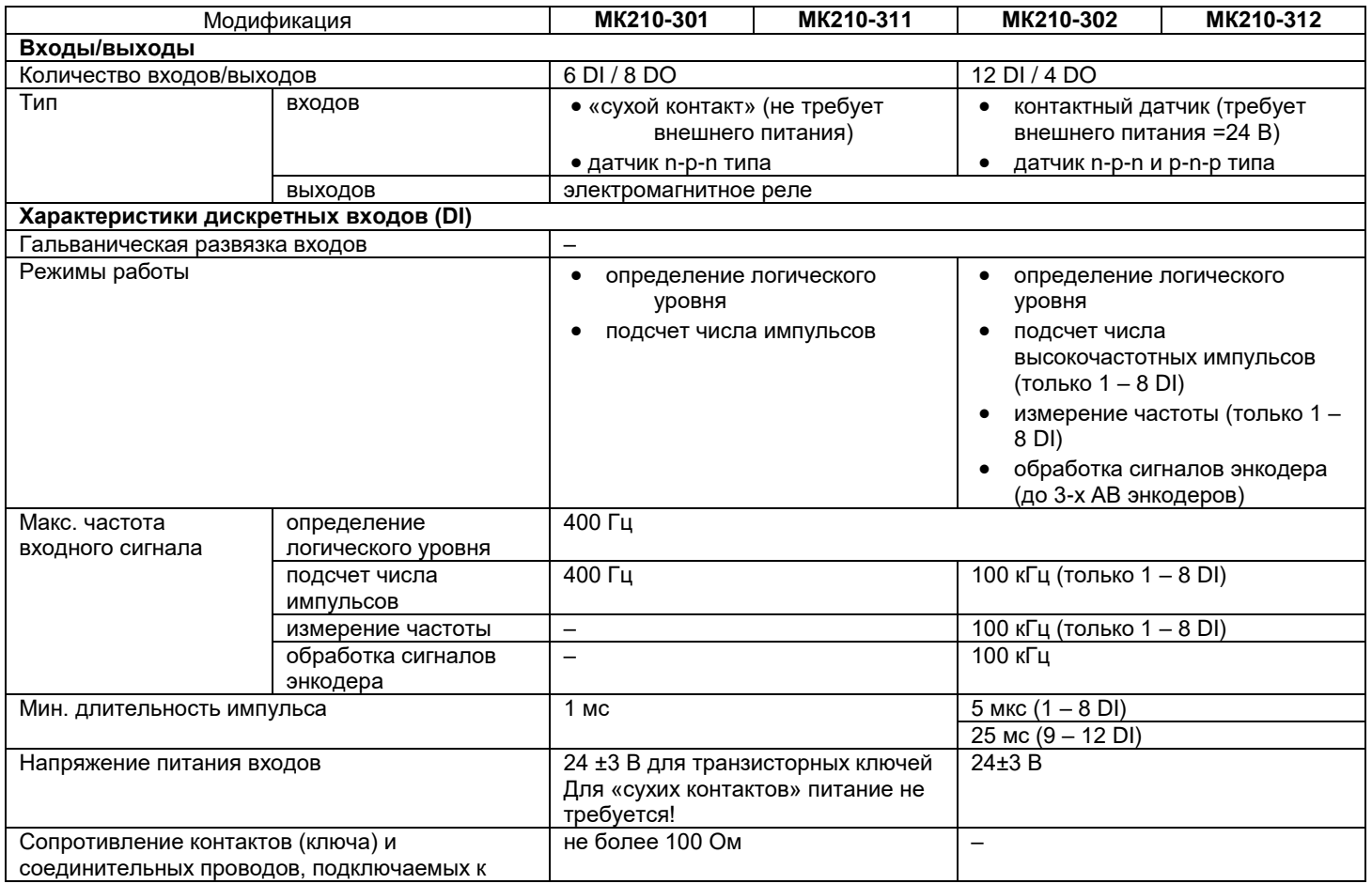

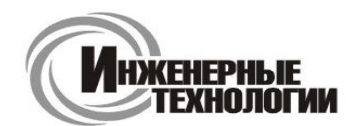

# **e-mail: zakaz@itrostov.ru**

# **ул. Магнитогорская 1Г, к. 20**

### **www. itrostov. ru**

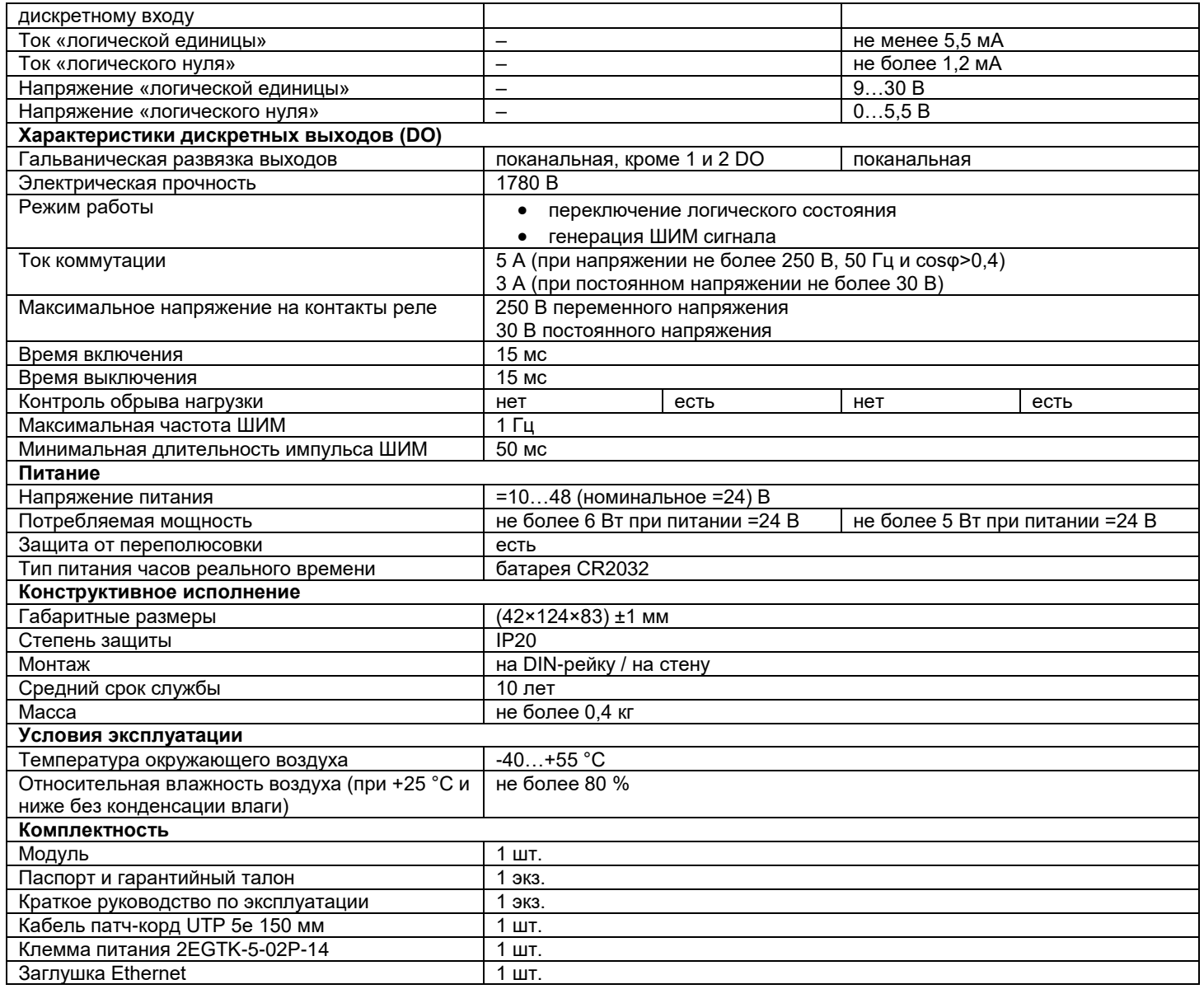

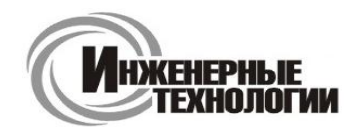

**Т.к. (863) 221-25-48 Т.моб.: +7-903-401-25-48**

**ул. Магнитогорская 1Г, к. 20**

**e-mail: zakaz@itrostov.ru** 

**www. itrostov. ru**

**Габаритные и установочные размеры:**

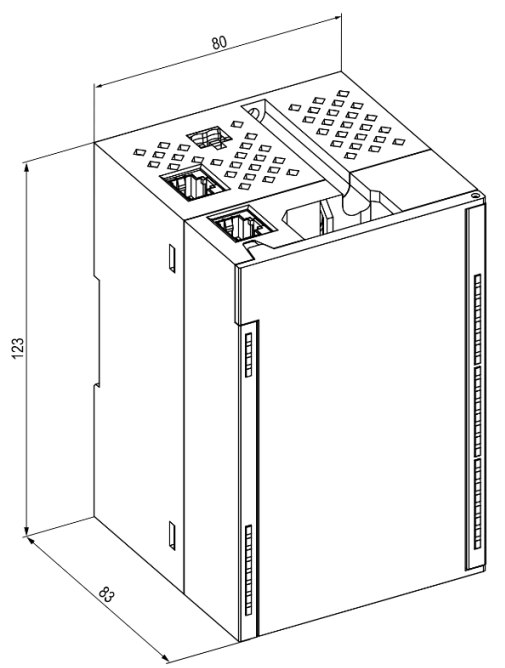

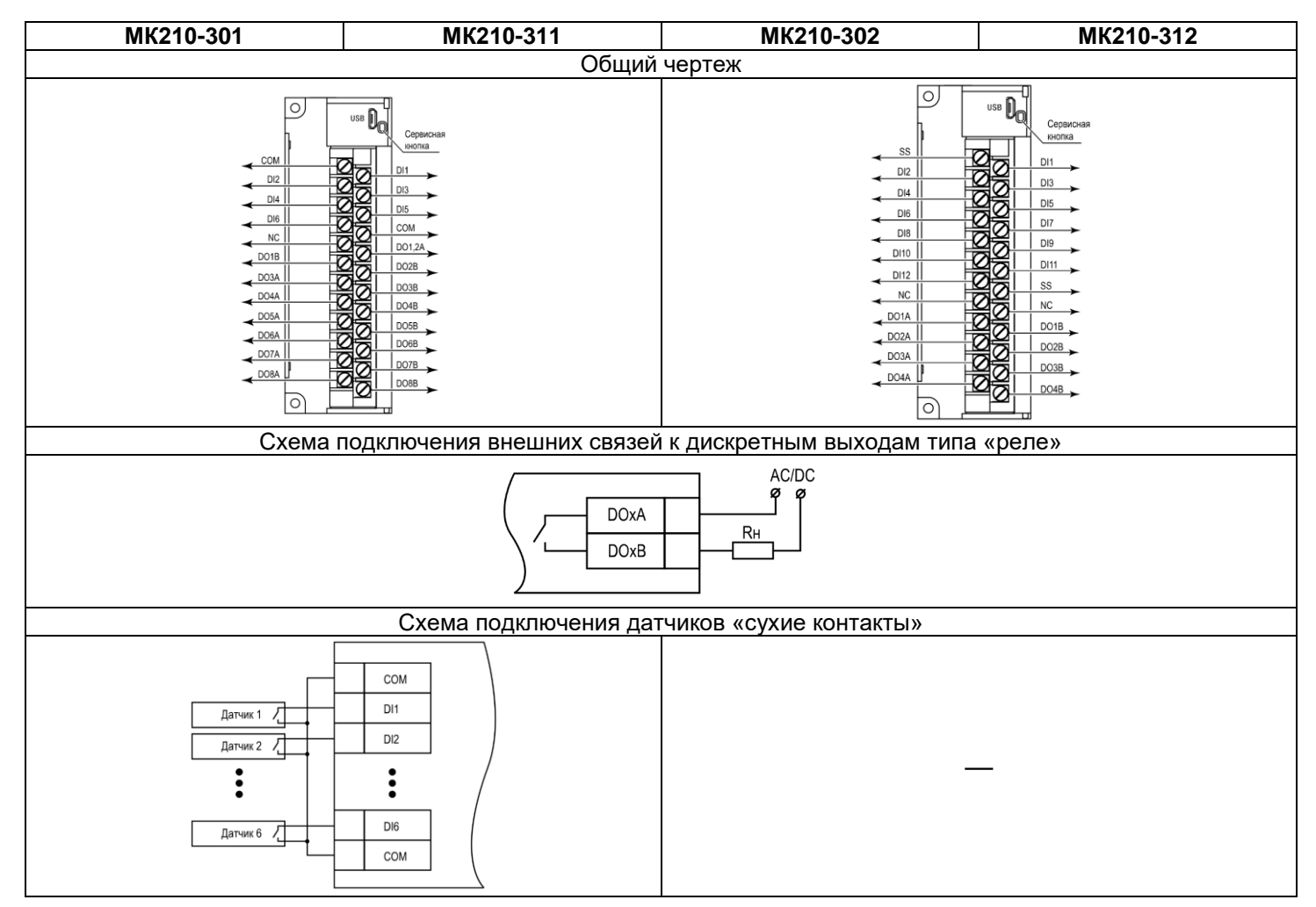

![](_page_13_Picture_1.jpeg)

**Т.к. (863) 221-25-48 Т.моб.: +7-903-401-25-48**

**e-mail: zakaz@itrostov.ru** 

**ул. Магнитогорская 1Г, к. 20**

#### **www. itrostov. ru**

![](_page_13_Figure_6.jpeg)

#### **Аксессуары:**

Г

![](_page_13_Picture_135.jpeg)

![](_page_14_Picture_1.jpeg)

### **e-mail: zakaz@itrostov.ru**

**ул. Магнитогорская 1Г, к. 20**

**www. itrostov. ru**

![](_page_14_Picture_157.jpeg)

# **Модули дискретного вывода (Ethernet) МУ210**

![](_page_14_Picture_8.jpeg)

Модули предназначены для управления по сигналам из сети Ethernet встроенными дискретными выходными элементами, используемыми для подключения исполнительных механизмов с дискретным управлением. Используются для расширения сигналов контроллера ОВЕН ПЛК210.

![](_page_14_Picture_158.jpeg)

### **Особенности:**

- Выходы могут работать в режиме генерации ШИМ-сигналов (до 1 Гц для релейных выходов, до 60 кГц для транзисторных выходов)
- Выходы могут работать в режиме генерации заданного числа импульсов (только для МУ210-412)
- Сдвоенный 2-х портовый Ethernet-коммутатор
- Поддержка технологии Ethernet Bypass позволяет передавать данные из одного порта в другой и не терять связь с остальными модулями при возникновении нештатной ситуации

![](_page_15_Picture_1.jpeg)

**Т.к. (863) 221-25-48 Т.моб.: +7-903-401-25-48**

#### **e-mail: zakaz@itrostov.ru**

### **ул. Магнитогорская 1Г, к. 20**

#### **www. itrostov. ru**

- Широкий диапазон рабочих температур: -40…+55 °С
- Непрерывный профиль измерений во внутреннюю flash память (архив)
- Поддержка облачного сервиса OwenCloud

Настройка модулей Мx210 осуществляется с помощью конфигуратора, который поддерживает работу с группой модулей и позволяет оперативно получить доступ ко всем параметрам. Подключение осуществляется по интерфейсам Ethernet или USB (разъем типа microUSB). При подключении по USB внешнее питание модуля не требуется.

![](_page_15_Picture_241.jpeg)

### **Технические характеристики:**

![](_page_15_Picture_242.jpeg)

![](_page_16_Picture_1.jpeg)

# **e-mail: zakaz@itrostov.ru**

# **ул. Магнитогорская 1Г, к. 20**

### **www. itrostov. ru**

![](_page_16_Picture_309.jpeg)

![](_page_16_Picture_310.jpeg)

![](_page_17_Picture_1.jpeg)

### **e-mail: zakaz@itrostov.ru**

### **ул. Магнитогорская 1Г, к. 20**

### **www. itrostov. ru**

![](_page_17_Figure_6.jpeg)

*\* При подключении индуктивной нагрузки следует установить RC-цепь параллельно нагрузке. В момент коммутации в цепи RC-цепь подавляет образование дуги и помех.*

#### **Аксессуары:**

![](_page_17_Picture_160.jpeg)

![](_page_18_Picture_1.jpeg)

**Т.к. (863) 221-25-48 Т.моб.: +7-903-401-25-48**

### **e-mail: zakaz@itrostov.ru**

**ул. Магнитогорская 1Г, к. 20**

**www. itrostov. ru**

![](_page_18_Picture_158.jpeg)

# **Модули аналогового ввода с универсальными входами (Ethernet) МВ210-101**

![](_page_18_Picture_8.jpeg)

Модули предназначены для измерения аналоговых сигналов, преобразования измеренных величин в значения физических величин и последующей передачи их в сеть Ethernet.

Используются для расширения сигналов контроллера ОВЕН ПЛК210.

Коммуникационные возможности

![](_page_18_Picture_159.jpeg)

#### **Особенности:**

- Универсальные аналоговые входы для подключения термометров сопротивления, термопар, датчиков резистивного типа и унифицированных сигналов тока и напряжения
- Индивидуальная конфигурация для каждого входа
- Сдвоенный 2-портовый Ethernet-коммутатор
- Поддержка технологии Ethernet Bypass позволяет передавать данные из одного порта в другой и не терять связь с остальными модулями при возникновении нештатной ситуации
- Широкий диапазон рабочих температур: -40…+55 °С
- Непрерывный профиль измерений во внутреннюю flash память (архив)
- Поддержка облачного сервиса OwenCloud

#### **Конфигурирование:**

Настройка модулей Мx210 осуществляется с помощью конфигуратора, который поддерживает работу с группой модулей и позволяет оперативно получить доступ ко всем параметрам. Подключение осуществляется по интерфейсам Ethernet или USB (разъем типа microUSB). При подключении по USB внешнее питание модуля не требуется.

**20**

**ул. Магнитогорская 1Г, к.** 

![](_page_19_Picture_1.jpeg)

# **e-mail: zakaz@itrostov.ru**

**www. itrostov. ru**

![](_page_19_Picture_222.jpeg)

### **Технические характеристики:**

![](_page_19_Picture_223.jpeg)

**20**

**ул. Магнитогорская 1Г, к.** 

![](_page_20_Picture_1.jpeg)

### **e-mail: zakaz@itrostov.ru**

#### **www. itrostov. ru**

![](_page_20_Picture_214.jpeg)

![](_page_20_Figure_7.jpeg)

![](_page_21_Picture_1.jpeg)

### **ул. Магнитогорская 1Г, к. 20**

### **e-mail: zakaz@itrostov.ru**

**www. itrostov. ru**

![](_page_21_Figure_6.jpeg)

#### **Аксессуары:**

![](_page_21_Picture_136.jpeg)

![](_page_22_Picture_1.jpeg)

**Т.к. (863) 221-25-48 Т.моб.: +7-903-401-25-48**

**e-mail: zakaz@itrostov.ru** 

**ул. Магнитогорская 1Г, к. 20**

**www. itrostov. ru**

# **Модули аналогового вывода (Ethernet) МУ210-502**

![](_page_22_Picture_7.jpeg)

Модули предназначены для преобразования цифровых сигналов, передаваемых по сети Ethernet, в аналоговые для управления исполнительными механизмами или для передачи сигналов приборам регистрации и самописцам. МУ210-502 является аналогом ранее снятого с производства МУ210-501 Используются для расширения сигналов контроллера ОВЕН ПЛК210.

![](_page_22_Picture_177.jpeg)

#### **Особенности:**

- 6 аналоговых выходов унифицированных сигналов 0…20 мА, 4…20 мА, 0…10 В с программным переключением.
- Сдвоенный 2-портовый Ethernet-коммутатор.
- Поддержка технологии Ethernet Bypass позволяет передавать данные из одного порта в другой и не терять связь с остальными модулями при отключенном питании модуля возникновении нештатной ситуации.
- Широкий диапазон рабочих температур: -40…+55 °С.
- Непрерывный профиль измерений во внутреннюю flash-память (архив).
- Поддержка облачного сервиса OwenCloud.

### **Конфигурирование:**

Настройка модулей Мx210 осуществляется с помощью конфигуратора, который поддерживает работу с группой модулей и позволяет оперативно получить доступ ко всем параметрам. Подключение осуществляется по интерфейсам Ethernet или USB (разъем типа microUSB). При подключении по USB внешнее питание модуля не требуется.

![](_page_22_Picture_178.jpeg)

#### **Технические характеристики:**

![](_page_22_Picture_179.jpeg)

![](_page_23_Picture_1.jpeg)

### **ул. Магнитогорская 1Г, к. 20**

# **e-mail: zakaz@itrostov.ru**

#### **www. itrostov. ru**

![](_page_23_Picture_254.jpeg)

#### **Схемы подключения:**

![](_page_23_Figure_8.jpeg)

Назначение контактов клеммника ОВЕН МУ210-502

![](_page_24_Picture_1.jpeg)

**e-mail: zakaz@itrostov.ru** 

**ул. Магнитогорская 1Г, к. 20**

**www. itrostov. ru**

![](_page_24_Figure_6.jpeg)

Схема подключения нагрузки к аналоговым выходам

![](_page_24_Figure_8.jpeg)

Схема подключения ограничительного резистора

#### **Аксессуары:**

![](_page_24_Picture_143.jpeg)

# **Модуль измерения параметров трехфазной электрической сети МЭ210-701**

![](_page_24_Picture_13.jpeg)

МЭ210-701 – многофункциональный измерительный преобразователь (МИП) для измерения параметров трехфазной электрической сети, позволяющий собирать профили мощности с выбранным периодом. Накопленные значения хранятся в памяти прибора, благодаря чему МЭ210-701 можно использовать в качестве прибора технического учета. Наличие встроенных дискретных входов и выходов позволяет использовать прибор для мониторинга ячейки КРУ на отходящих линиях.

Используются для расширения сигналов контроллера ОВЕН ПЛК210.

![](_page_25_Picture_1.jpeg)

### **e-mail: zakaz@itrostov.ru**

### **ул. Магнитогорская 1Г, к. 20**

#### **www. itrostov. ru**

![](_page_25_Picture_203.jpeg)

#### **Особенности:**

- Измерение токов, напряжений, межфазных углов электрической сети по трем фазам.
- Измерение активной, реактивной, полной, прямой и обратной энергии.
- Расчет профилей мощности с заданным интервалом (3, 30 минут,  $1 4 8 12 24$  часа).
- Встроенные дискретные входы для съема параметров ТС.
- Встроенные дискретные выходы для команд ТУ.
- Встроенный архив для оперативных параметров и накопленных значений.
- Работа по интерфейсам Ethernet и RS-485.

#### **Варианты применения:**

**Реализация системы технического учета**

Встроенный алгоритм расчета профилей мощности позволяет использовать МЭ210-701 в качестве прибора технического учета электроэнергии. Профили мощности (получасовки) сохраняются во встроенный архив МЭ210-701 и могут быть вычитаны как штатным конфигуратором, так и любым ПО по протоколу Modbus.

#### **Система энергомониторинга оборудования**

Использование МЭ210-701 в системах энергомониторинга оборудования позволяет контролировать загруженность оборудования, собирать статистику по режимам работы, встроенные дискретные входы позволяют организовать непрерывный контроль наработки оборудования, на основе чего можно принимать решения об оптимизации режимов работы и техническом обслуживании оборудования.

#### **Расчет потребления электроэнергии на единицу произведенной продукции** Настраиваемый интервал расчета профилей мощности позволяет организовать учет электроэнергии по сменам, благодаря чему МЭ210-701 можно использовать в системах расчета энергоэффективности производства.

**Мониторинг ячейки КРУ**

Помимо мониторинга параметров электрической сети, МИП МЭ210-701 позволяет собирать до 8 дискретных сигналов для контроля положения выключателя, выкатной тележки, заземляющего ножа, сигналов блокировки. Два встроенных реле позволяют организовать управление коммутационным оборудованием.

#### **Конфигурирование:**

Настройка модулей Мx210 осуществляется с помощью конфигуратора, который поддерживает работу с группой модулей и позволяет оперативно получить доступ ко всем параметрам. Подключение осуществляется по интерфейсам Ethernet или USB (разъем типа microUSB). При подключении по USB внешнее питание модуля не требуется.

#### **Коммуникационные возможности в против возможности в стандарти**

**20**

**ул. Магнитогорская 1Г, к.** 

![](_page_26_Picture_1.jpeg)

# **e-mail: zakaz@itrostov.ru**

**www. itrostov. ru**

![](_page_26_Picture_230.jpeg)

### **Технические характеристики:**

![](_page_26_Picture_231.jpeg)

**20**

**ул. Магнитогорская 1Г, к.** 

![](_page_27_Picture_1.jpeg)

# **e-mail: zakaz@itrostov.ru**

### **www. itrostov. ru**

![](_page_27_Picture_256.jpeg)

![](_page_28_Picture_1.jpeg)

![](_page_28_Picture_2.jpeg)

**e-mail: zakaz@itrostov.ru** 

**www. itrostov. ru**

**Схемы подключения:**

![](_page_28_Figure_7.jpeg)

Назначение контактов клеммника

8S – трехфазная четырехпроводная схема «треугольник» 9S – трехфазная четырехпроводная схема «звезда»

#### **Схемы подключения к измерительным входам:**

![](_page_28_Figure_10.jpeg)

5S – трехфазная трехпроводная схема «треугольник» 6S – трехфазная четырехпроводная схема «звезда»

![](_page_28_Figure_12.jpeg)

![](_page_28_Figure_14.jpeg)

M3210-701

Цепь

 $\overline{IA}^*$ 

 $\overline{IA}$ 

 $\overline{IB}$ 

 $\overline{1}$ B

 $\overline{C}$ 

 $\overline{IC}$ 

UA

 $\overline{UB}$ 

 $\overline{UC}$ 

 $\overline{UN}$ 

 $\mathcal{C}$ 

![](_page_29_Picture_1.jpeg)

### **e-mail: zakaz@itrostov.ru**

**ул. Магнитогорская 1Г, к. 20**

**www. itrostov. ru**

![](_page_29_Figure_6.jpeg)

![](_page_29_Figure_7.jpeg)

Схема подключения датчиков «сухие контакты»

Схема подключения к дискретным выходам типа «реле»

![](_page_29_Figure_10.jpeg)

Схема подключения датчиков n-p-n типа

# $82$ ¤ឆ្ន  $124$  $\begin{matrix} \end{matrix}$ දැ

#### **Аксессуары:**

**Габаритные размеры:**

![](_page_29_Picture_102.jpeg)

![](_page_30_Picture_1.jpeg)

**e-mail: zakaz@itrostov.ru** 

**ул. Магнитогорская 1Г, к. 20**

**www. itrostov. ru**

![](_page_30_Picture_6.jpeg)

# **Модули аналогового ввода с быстрыми входами (с интерфейсом RS-485) МВ110**

![](_page_30_Picture_8.jpeg)

Модули предназначены для измерения унифицированных аналоговых сигналов встроенными аналоговыми входами, преобразования измеренных величин в значение физической величины и последующей передачи этого значения по сети RS-485.

![](_page_30_Picture_168.jpeg)

### **Особенности:**

- Индивидуальная конфигурация для каждого входа
- Диагностика состояния подключенных аналоговых датчиков
- Автоматическое определение протокола (только для МВ110-8АС)
- Съемные клеммники с невыпадающими винтами
- Универсальное питание (=24 В или ~230 В) (только для МВ110-2АС)
- Обновление встроенного программного обеспечения по RS-485
- Поддержка облачного сервиса OwenCloud (при использовании сетевого шлюза ПМ210)

![](_page_31_Picture_1.jpeg)

**Т.к. (863) 221-25-48 Т.моб.: +7-903-401-25-48**

**e-mail: zakaz@itrostov.ru** 

**ул. Магнитогорская 1Г, к. 20**

**www. itrostov. ru**

#### **Конфигурирование:**

Конфигурирование модулей Мx110 осуществляется на ПК через адаптер интерфейса RS-485/RS-232 или RS-485/USB (например, ОВЕН АСЗ-М или ОВЕН АС4, соответственно) с помощью программы «Конфигуратор М110», входящей в комплект поставки.

#### **Технические характеристики:**

![](_page_31_Picture_253.jpeg)

![](_page_32_Picture_1.jpeg)

**Т.к. (863) 221-25-48 Т.моб.: +7-903-401-25-48**

**e-mail: zakaz@itrostov.ru** 

**ул. Магнитогорская 1Г, к. 20**

#### **www. itrostov. ru**

#### **Общий чертеж**

![](_page_32_Figure_7.jpeg)

![](_page_32_Figure_8.jpeg)

#### **Схема подключения к прибору двухпроводных первичных преобразователей**

![](_page_32_Figure_10.jpeg)

![](_page_32_Figure_11.jpeg)

#### **Схема подключения к прибору трехпроводных первичных преобразователей**

![](_page_32_Figure_13.jpeg)

![](_page_32_Figure_14.jpeg)

**ул. Магнитогорская 1Г, к.** 

![](_page_33_Picture_1.jpeg)

**Т.к. (863) 221-25-48 Т.моб.: +7-903-401-25-48**

**e-mail: zakaz@itrostov.ru** 

**www. itrostov. ru**

#### **Аксессуары:**

**20**

![](_page_33_Picture_207.jpeg)

# **Модули аналогового ввода с универсальными входами (с интерфейсом RS-485) МВ110**

![](_page_33_Figure_8.jpeg)

Модули предназначены для измерения аналоговых сигналов встроенными аналоговыми входами, преобразования измеренных величин в значение физической величины и последующей передачи этого значения по сети RS-485.

![](_page_33_Picture_208.jpeg)

#### **Особенности:**

- Индивидуальная конфигурация для каждого входа
- Диагностика состояния подключенных аналоговых датчиков
- Автоматическое определение протокола
- Съемные клеммники с невыпадающими винтами
- Универсальное питание (=24 В или ~230 В)
- Обновление встроенного программного обеспечения по RS-485
- Поддержка облачного сервиса OwenCloud (при использовании сетевого шлюза ПМ210)

#### **Конфигурирование:**

Конфигурирование модулей Мx110 осуществляется на ПК через адаптер интерфейса RS-485/RS-232 или RS-485/USB (например, ОВЕН АСЗ-М или ОВЕН АС4, соответственно) с помощью программы «Конфигуратор М110», входящей в комплект поставки.

#### **Технические характеристики**

![](_page_33_Picture_209.jpeg)

![](_page_34_Picture_1.jpeg)

# **e-mail: zakaz@itrostov.ru**

# **ул. Магнитогорская 1Г, к. 20**

### **www. itrostov. ru**

![](_page_34_Picture_219.jpeg)

![](_page_34_Picture_220.jpeg)

![](_page_35_Picture_1.jpeg)

**e-mail: zakaz@itrostov.ru** 

**ул. Магнитогорская 1Г, к. 20**

**www. itrostov. ru**

![](_page_35_Figure_6.jpeg)

### **Аксессуары:**

![](_page_35_Picture_114.jpeg)

**20**

**ул. Магнитогорская 1Г, к.** 

![](_page_36_Picture_1.jpeg)

**Т.к. (863) 221-25-48 Т.моб.: +7-903-401-25-48**

**e-mail: zakaz@itrostov.ru** 

**www. itrostov. ru**

![](_page_36_Picture_5.jpeg)

# **Модули дискретного ввода (с интерфейсом RS-485) МВ110**

![](_page_36_Picture_7.jpeg)

Модули предназначены для сбора данных со встроенных дискретных входов и передачи их в сеть RS-485. С 1 сентября 2022 года обновленные модули поставляются с новой версией прошивки.

### **Обновление модулей дискретного ввода:**

![](_page_36_Picture_233.jpeg)

#### **Основные отличия обновленной версии:**

![](_page_36_Picture_234.jpeg)

### **Особенности:**

- Встроенные входы могут работать в режиме счетчика импульсов частотой до 1 кГц
- Автоматическое определение протокола
- Съемные клеммники с невыпадающими винтами
- Универсальное питание (=24 В или ~230 В)
- Обновление встроенного программного обеспечения по RS-485

![](_page_37_Picture_1.jpeg)

**Т.к. (863) 221-25-48 Т.моб.: +7-903-401-25-48**

### **ул. Магнитогорская 1Г, к. 20**

### **e-mail: zakaz@itrostov.ru**

### **www. itrostov. ru**

Поддержка облачного сервиса OwenCloud (при использовании сетевого шлюза из линейки Пх210)

#### **Конфигурирование:**

Конфигурирование модулей Мх110 осуществляется на ПК через адаптер интерфейса RS-485/RS-232 или RS-485/USB (например, ОВЕН АСЗ-М или ОВЕН АС4).

#### **Программное обеспечение для настройки модулей:**

![](_page_37_Picture_432.jpeg)

### **Технические характеристики:**

![](_page_37_Picture_433.jpeg)

![](_page_38_Picture_1.jpeg)

### **ул. Магнитогорская 1Г, к. 20**

### **e-mail: zakaz@itrostov.ru**

**www. itrostov. ru**

![](_page_38_Picture_228.jpeg)

![](_page_38_Figure_8.jpeg)

![](_page_39_Picture_1.jpeg)

**Т.к. (863) 221-25-48 Т.моб.: +7-903-401-25-48**

**e-mail: zakaz@itrostov.ru** 

**ул. Магнитогорская 1Г, к. 20**

#### **www. itrostov. ru**

![](_page_39_Figure_6.jpeg)

#### **Аксессуары:**

![](_page_39_Picture_122.jpeg)

![](_page_40_Picture_1.jpeg)

**Т.к. (863) 221-25-48 Т.моб.: +7-903-401-25-48**

**e-mail: zakaz@itrostov.ru** 

**ул. Магнитогорская 1Г, к. 20**

**www. itrostov. ru**

# **Модули дискретного ввода/вывода (с интерфейсом RS-485) МК110**

![](_page_40_Picture_7.jpeg)

![](_page_40_Picture_8.jpeg)

Модули предназначены для управления по сигналам из сети RS-485 встроенными дискретными ВЭ, используемыми для подключения исполнительных механизмов с дискретным управлением, и сбора данных с дискретных входов модуля с передачей их в сеть RS-485.

С 1 сентября 2022 года обновленные модули поставляются с новой версией прошивки.

#### **Обновление модулей дискретного ввода/вывода**

![](_page_40_Picture_244.jpeg)

#### **Основные отличия обновленной версии:**

![](_page_40_Picture_245.jpeg)

#### **Особенности:**

- Встроенные входы могут работать в режиме счетчика импульсов частотой до 1 кГц
- Встроенные выходы могут работать в режиме генерации ШИМ-сигналов до 1 Гц
- Диагностика обрыва интерфейсной линии и перевод выходов в безопасное состояние, определенное пользователем
- Возможность контроля уровня жидкости кондуктометрическими датчиками (только для МК110-220.4К.4Р)
- Автоматическое определение протокола
- Съемные клеммники с невыпадающими винтами
- Обновление встроенного программного обеспечения по RS-485
- Поддержка облачного сервиса OwenCloud (при использовании сетевого шлюза из линейки Пх210)

![](_page_41_Picture_1.jpeg)

**Т.к. (863) 221-25-48 Т.моб.: +7-903-401-25-48**

# **ул. Магнитогорская 1Г, к. 20**

### **e-mail: zakaz@itrostov.ru**

### **www. itrostov. ru**

#### **Конфигурирование:**

Конфигурирование модулей Мх110 осуществляется на ПК через адаптер интерфейса RS-485/RS-232 или RS-485/USB (например, ОВЕН АСЗ-М или ОВЕН АС4).

#### **Программное обеспечение для настройки модулей:**

![](_page_41_Picture_391.jpeg)

#### **Технические характеристики:**

![](_page_41_Picture_392.jpeg)

![](_page_42_Picture_1.jpeg)

### **ул. Магнитогорская 1Г, к. 20**

### **e-mail: zakaz@itrostov.ru**

**www. itrostov. ru**

![](_page_42_Picture_288.jpeg)

![](_page_42_Figure_8.jpeg)

![](_page_43_Picture_1.jpeg)

**Т.к. (863) 221-25-48 Т.моб.: +7-903-401-25-48**

**e-mail: zakaz@itrostov.ru** 

**ул. Магнитогорская 1Г, к. 20**

### **www. itrostov. ru**

![](_page_43_Figure_6.jpeg)

### **Аксессуары:**

![](_page_43_Picture_117.jpeg)

# **Модули дискретного вывода (с интерфейсом RS-485) МУ110**

![](_page_43_Picture_10.jpeg)

Модули предназначены для управления по сигналам из сети RS-485 встроенными дискретными выходными элементами (ВЭ), используемыми для подключения исполнительных механизмов с дискретным управлением. С 1 сентября 2022 года обновленные модули поставляются с новой версией прошивки.

![](_page_44_Picture_1.jpeg)

### **ул. Магнитогорская 1Г, к. 20**

**e-mail: zakaz@itrostov.ru** 

### **www. itrostov. ru**

#### **Обновление модулей дискретного вывода**

![](_page_44_Picture_341.jpeg)

#### **Основные отличия обновленной версии:**

![](_page_44_Picture_342.jpeg)

#### **Особенности:**

- Встроенные выходы могут работать в режиме генерации ШИМ-сигналов до 1 Гц
- Диагностика обрыва интерфейсной линии и перевод выходов в безопасное состояние, определенное пользователем
- Автоматическое определение протокола
- Съемные клеммники с невыпадающими винтами
- Обновление встроенного программного обеспечения по RS-485
- Поддержка облачного сервиса OwenCloud (при использовании сетевого шлюза из линейки Пх210)

#### **Конфигурирование:**

Конфигурирование модулей Мх110 осуществляется на ПК через адаптер интерфейса RS-485/RS-232 или RS-485/USB (например, ОВЕН АСЗ-М или ОВЕН АС4).

#### **Программное обеспечение для настройки модулей:**

![](_page_44_Picture_343.jpeg)

#### **Технические характеристики:**

![](_page_44_Picture_344.jpeg)

![](_page_45_Picture_1.jpeg)

### **ул. Магнитогорская 1Г, к. 20**

### **e-mail: zakaz@itrostov.ru**

### **www. itrostov. ru**

![](_page_45_Picture_276.jpeg)

![](_page_45_Figure_8.jpeg)

![](_page_46_Picture_1.jpeg)

**Т.к. (863) 221-25-48 Т.моб.: +7-903-401-25-48**

**e-mail: zakaz@itrostov.ru** 

**• К нагрузке 8** 

**ул. Магнитогорская 1Г, к. 20**

**www. itrostov. ru**

![](_page_46_Figure_6.jpeg)

**Схема подключения к выходным элементам типа электромагнитное реле**

![](_page_46_Figure_8.jpeg)

![](_page_46_Figure_9.jpeg)

![](_page_46_Figure_10.jpeg)

![](_page_47_Picture_1.jpeg)

**e-mail: zakaz@itrostov.ru** 

**ул. Магнитогорская 1Г, к. 20**

### **www. itrostov. ru**

![](_page_47_Figure_6.jpeg)

МУ110-24/220.32Р

### **Аксессуары:**

![](_page_47_Picture_94.jpeg)

# **Модули аналогового вывода (с интерфейсом RS-485) МУ110**

![](_page_47_Picture_11.jpeg)

Модули предназначены для преобразования цифровых сигналов, передаваемых по сети RS-485, в аналоговые сигналы для управления исполнительными механизмами или для передачи сигналов приборам регистрации и самописцам.

![](_page_48_Picture_1.jpeg)

### **e-mail: zakaz@itrostov.ru**

**ул. Магнитогорская 1Г, к. 20**

#### **www. itrostov. ru**

![](_page_48_Picture_245.jpeg)

#### **Особенности:**

- Диагностика обрыва интерфейсной линии и перевод выходов в безопасное состояние, определенное пользователем
- Автоматическое определение протокола
- Съемные клеммники с невыпадающими винтами
- Обновление встроенного программного обеспечения по RS-485
- Поддержка облачного сервиса OwenCloud (при использовании сетевого шлюза ПМ210)

#### **Конфигурирование:**

Конфигурирование модулей Мx110 осуществляется на ПК через адаптер интерфейса RS-485/RS-232 или RS-485/USB (например, ОВЕН АСЗ-М или ОВЕН АС4, соответственно) с помощью программы «Конфигуратор М110», входящей в комплект поставки.

#### **Технические характеристики:**

![](_page_48_Picture_246.jpeg)

![](_page_49_Picture_1.jpeg)

**e-mail: zakaz@itrostov.ru** 

**ул. Магнитогорская 1Г, к. 20**

### **www. itrostov. ru**

![](_page_49_Figure_6.jpeg)

#### **Схема подключения к выходным элементам**

![](_page_49_Figure_8.jpeg)

**ул. Магнитогорская 1Г, к.** 

![](_page_50_Picture_1.jpeg)

**Т.к. (863) 221-25-48 Т.моб.: +7-903-401-25-48**

**e-mail: zakaz@itrostov.ru** 

**www. itrostov. ru**

#### **Аксессуары:**

**20**

![](_page_50_Picture_214.jpeg)

# **Модули аналогового ввода сигналов тензодатчиков (с интерфейсом RS-485) МВ110**

![](_page_50_Picture_8.jpeg)

Модули предназначены для измерения сигналов мостовых тензометрических датчиков, преобразования данных измерений в значение физической величины и передачи результатов измерения в сеть RS-485.

![](_page_50_Picture_215.jpeg)

#### **Особенности:**

- Автоматическое определение протокола
- Съемные клеммники с невыпадающими винтами
- Универсальное питание (=24 В или ~230 В)
- Обновление встроенного программного обеспечения по RS-485
- Поддержка облачного сервиса OwenCloud (при использовании сетевого шлюза ПМ210)

#### **Конфигурирование:**

Конфигурирование модулей Мx110 осуществляется на ПК через адаптер интерфейса RS-485/RS-232 или RS-485/USB (например, ОВЕН АСЗ-М или ОВЕН АС4, соответственно) с помощью программы «Конфигуратор М110», входящей в комплект поставки.

#### **Технические характеристики:**

![](_page_50_Picture_216.jpeg)

**20**

**ул. Магнитогорская 1Г, к.** 

![](_page_51_Picture_1.jpeg)

### **e-mail: zakaz@itrostov.ru**

#### **www. itrostov. ru**

![](_page_51_Picture_305.jpeg)

![](_page_51_Figure_7.jpeg)

![](_page_52_Picture_1.jpeg)

#### **e-mail: zakaz@itrostov.ru**

**ул. Магнитогорская 1Г, к. 20**

**www. itrostov. ru**

![](_page_52_Figure_6.jpeg)

### **Аксессуары:**

![](_page_52_Picture_166.jpeg)

![](_page_53_Picture_1.jpeg)

**Т.к. (863) 221-25-48 Т.моб.: +7-903-401-25-48**

**e-mail: zakaz@itrostov.ru** 

**ул. Магнитогорская 1Г, к. 20**

**www. itrostov. ru**

# **Модули измерения параметров электрической сети (с интерфейсом RS-485) МЭ110**

![](_page_53_Picture_7.jpeg)

Модули предназначены для измерения напряжения, силы тока, частоты, мощности, фазового угла и коэффициента мощности в трехфазных сетях и передачи результатов измерений в сеть RS-485.

![](_page_53_Picture_296.jpeg)

#### **Особенности:**

- Модификации для одно- и трехфазных сетей
- Расширенный температурный диапазон рабочих температур от -20 до +55 °С
- Съемные клеммники с невыпадающими винтами
- Обновление встроенного программного обеспечения по RS-485
- Поддержка облачного сервиса OwenCloud (при использовании сетевого шлюза ПМ210)

#### **Конфигурирование:**

Конфигурирование модулей Мx110 осуществляется на ПК через адаптер интерфейса RS-485/RS-232 или RS-485/USB (например, ОВЕН АСЗ-М или ОВЕН АС4, соответственно) с помощью программы «Конфигуратор М110», входящей в комплект поставки.

#### **Технические характеристики:**

![](_page_53_Picture_297.jpeg)

![](_page_54_Picture_1.jpeg)

# **ул. Магнитогорская 1Г, к. 20**

# **e-mail: zakaz@itrostov.ru**

### **www. itrostov. ru**

![](_page_54_Picture_443.jpeg)

![](_page_55_Picture_1.jpeg)

# **ул. Магнитогорская 1Г, к. 20**

# **e-mail: zakaz@itrostov.ru**

### **www. itrostov. ru**

![](_page_55_Picture_88.jpeg)

![](_page_55_Picture_89.jpeg)

![](_page_56_Picture_1.jpeg)

**e-mail: zakaz@itrostov.ru** 

**ул. Магнитогорская 1Г, к. 20**

### **www. itrostov. ru**

![](_page_56_Figure_6.jpeg)